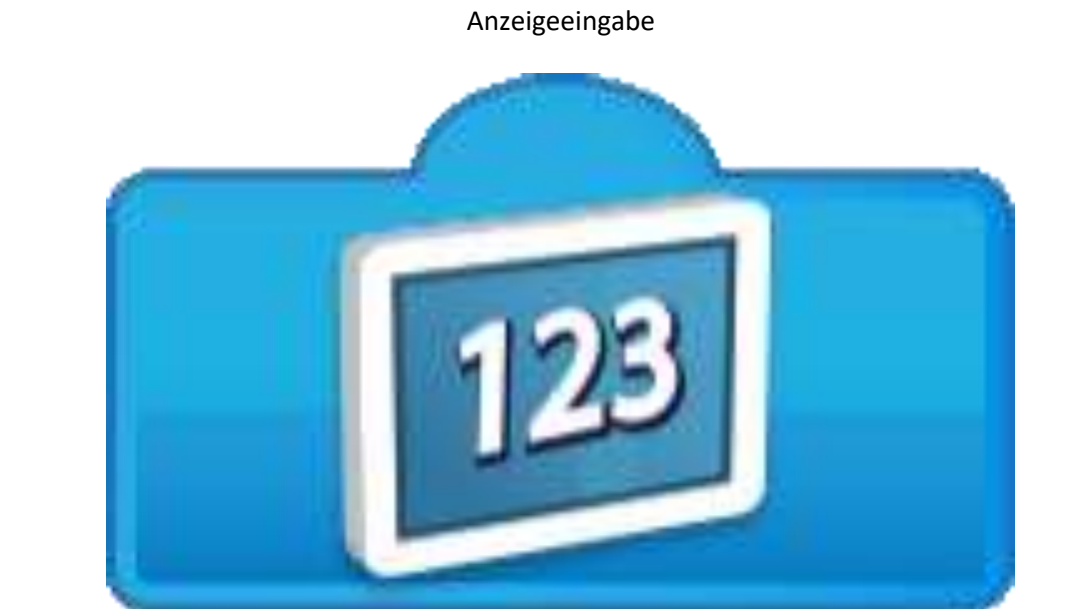

## "Zufallseingabe"

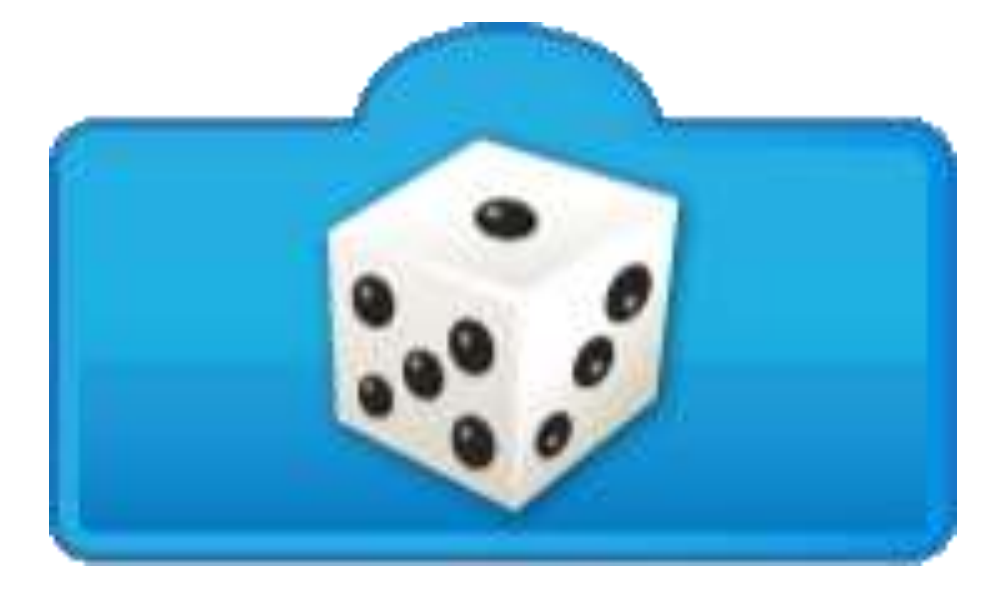